# Easy Matching 시간표

(Plan & Analysis)

200511325 박찬석

200412349 임현웅

200511355 정용구

200811306 이해성

차례

#### A. 소개

- 1. 동기 및 프로젝트의 목적
- 2. 프로젝트의 범위
- 3. 참조문헌
- B. 전반적 기술
	- 1. 제품관점
	- 2. 제품기능
	- 3. 사용자의 특성
	- 4. 제약사항
	- 5. 가정 및 종속성
- C. 요구사항 기술
	- 1. 외부 인터페이스 요구사항
	- 2. 기능 요구사항
	- 3. 성능 요구사항
- D. 지원정보 및 첨부문서
	- 1. 요구사항을 통한 use case 모델
	- 2. Usecase Report
	- 3. Activity diagram

A. 소개

1. 동기 및 프로젝트의 목적

학교 포탈에서 시간표 조합 기능을 지원하지 않아 수강신청 시 많은 시간과 노력을 필요로 하여 쉽고 간단히 시간표를 조합 할 수 있는 시간표 프로그램 구축을 목표로 하다.

- 2. 프로젝트의 범위
	- 데이터 관리, 데이터 출력, 사용자 친화적 인터페이스
- 3. 참조문헌
	- $-$  IEEE 830-1998

B. 전반적 기술

- 1. 제품관점
	- 유저 인터페이스
- 2. 제품기능
	- DB 에서 강의명 검색 기능
	- 강의명이 같은 모든 강의 추가 기능
	- 특정 강의 삭제 기능
	- 강의명이 같은 모든 강의 삭제 기능
	- 추가한 모든 강의 삭제 기능
	- 가능한 모든 시간표 조합 기능
	- 등교요일 최소 시간표 출력 기능
	- 점심시간 확보 시간표 출력 기능
	- 이른 등교시간 기피 시간표 출력 기능
	- 조합된 시간표 저장 기능
	- 조합된 시간표 인쇄 기능

3. 사용자의 특성

- 개인 컴퓨터를 사용하며, 윈도우 환경에서 프로그램을 사용해본 경험이 있는 학생을 대상으로 하는 시스템이다.

4. 제약사항

- 하드디스크가 필요하며 윈도우 환경에서 동작한다.
- C++ 프로그래밍 언어로 객체지향 소프트웨어 개발 방법론에 입각하여 개발된다
- 본석 및 설계 개발 단계에서 StarUML 을 사용한다
- 5. 가정 및 종속성
- 프로그램이 정상종료 되지 않으면 데이터가 저장되지 않는다.
- 하드디스크의 공간이 부족하면 저장되지 않는다.

#### C. 요구사항 기술

- 1. 외부 인터페이스 요구사항
	- 유저 인터페이스 요구사항
		- + 시스템은 강의 추가/제거 선택시 강의추가 버튼, 강의삭제 버튼을 제공한다.
		- + 시스템은 시간표만들기 선택시 강의검색, 시간표등록, 시간표제거 버튼을 제공한다.
		- + 시스템은 시간표 조합 화면에서 조건 선택이 가능하고 조합 개수를 보여준다.
		- + 시스템은 추가한 강의의 목록을 보여준다.

#### 2. 기능 요구사항

- DB 에서 강의명으로 강의를 검색할 수 있어야 한다.
- 강의 검색 후 목록에 추가할 수 있어야 한다.
- 목록에서 특정강의를 삭제할 수 있어야 한다.
- 목록에서 강의명이 같은 모든 강의를 삭제할 수 있어야 한다.
- 목록을 초기화 할 수 있어야 한다.
- 목록 내 강의들의 가능한 모든 경우를 조합할 수 있어야 한다.
- 조합된 시간표를 화면에 출력이 가능해야 한다.
- 조합된 시간표 중 특정 조건의 시간표를 화면에 출력할 수 있어야 한다.
- 조합된 시간표를 저장할 수 있어야 한다.

3. 성능 요구사항

- 단일 사용자를 대상으로 한다.
- 체감상 대기시간이 느껴지지 않도록 한다.

D. 지원정보 및 첨부문서

1. 요구사항을 통한 use case 모델

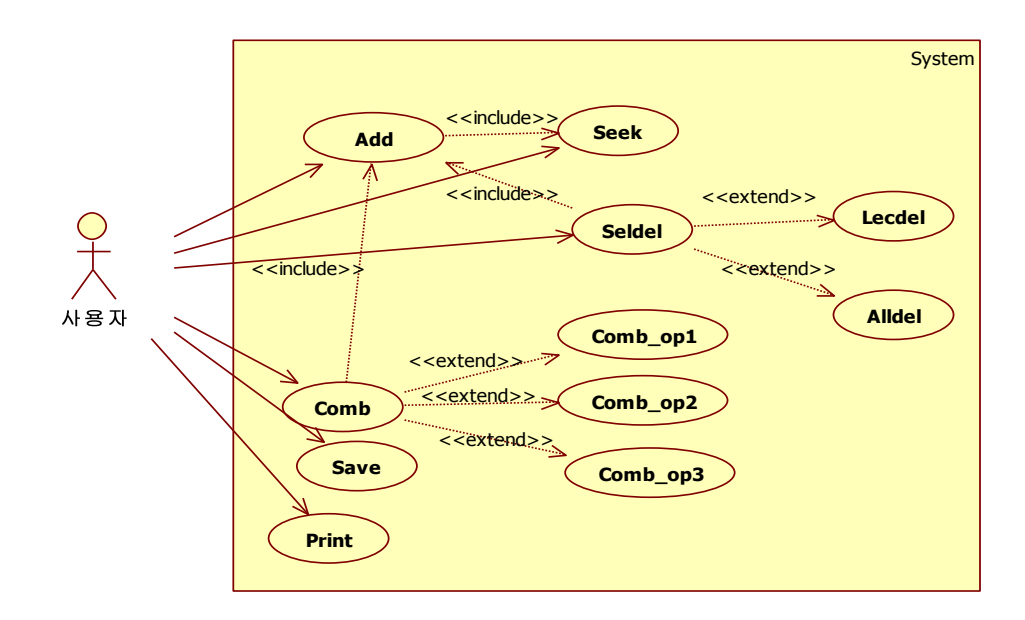

#### 2. Usecase Report

- 과목검색 유스케이스

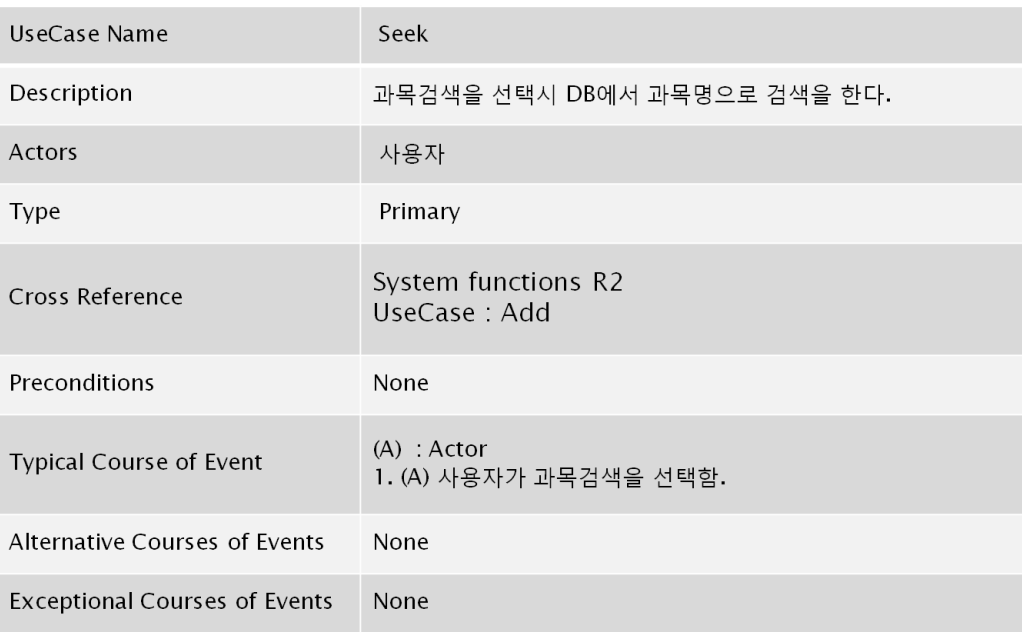

- 과목 추가 유스케이스

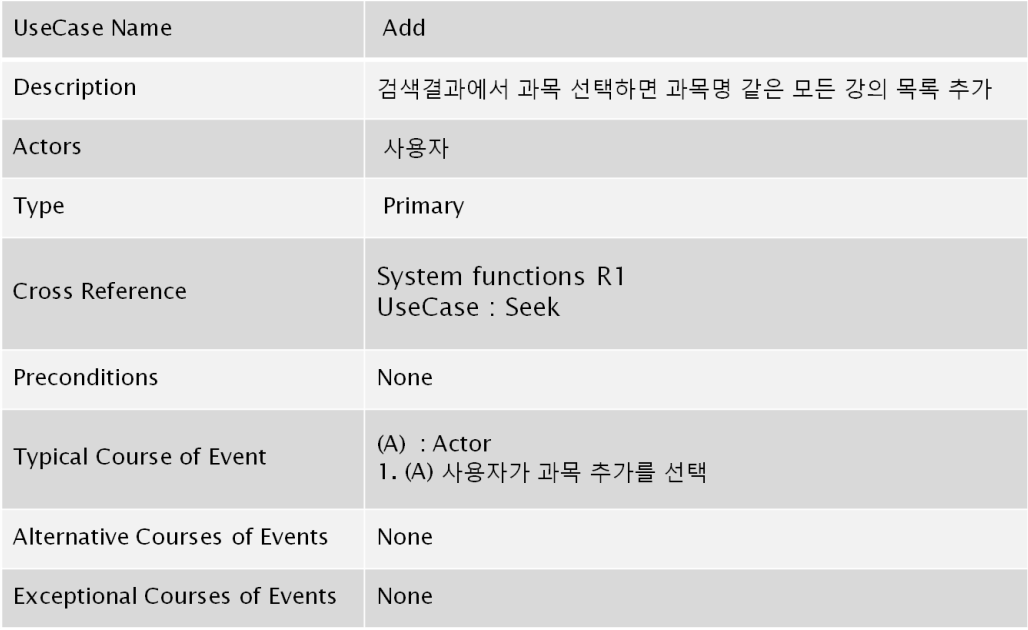

#### - 선택강의 삭제 유스케이스

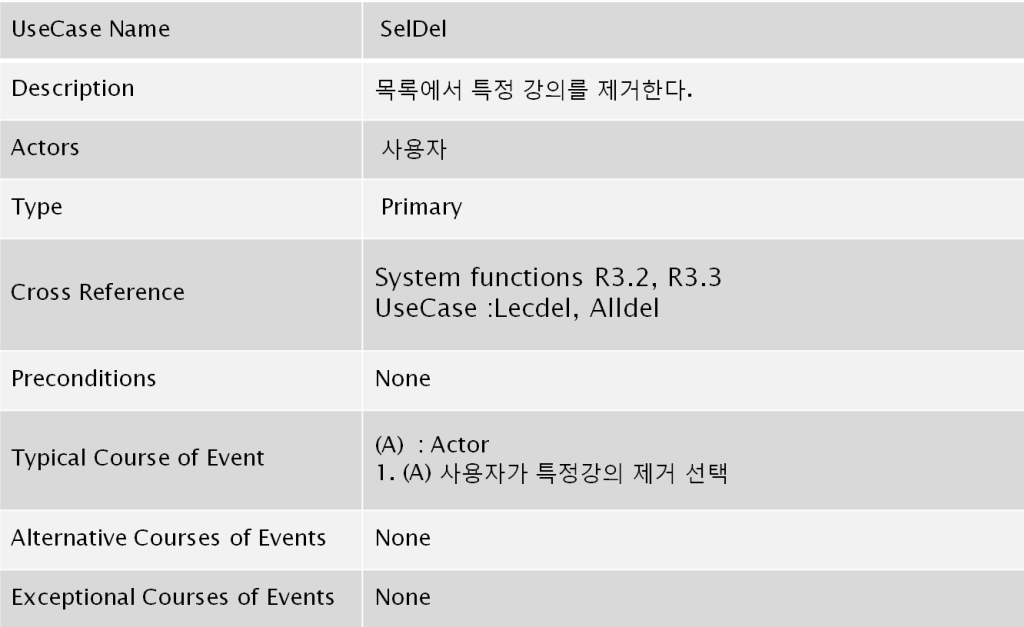

- 강의명으로 강의삭제 유스케이스

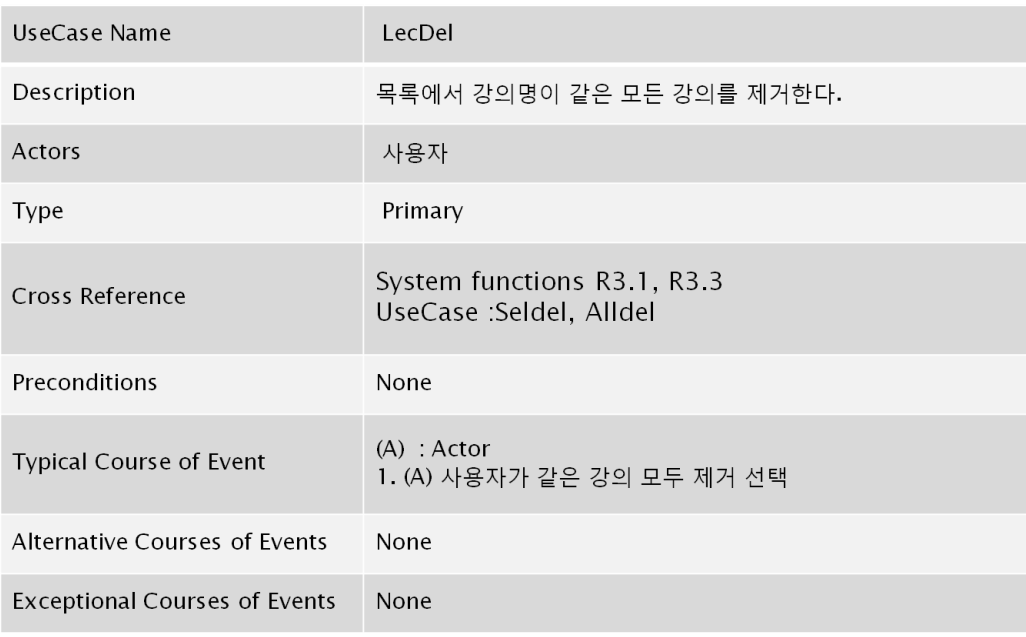

# - 모든 강의 삭제 유스케이스

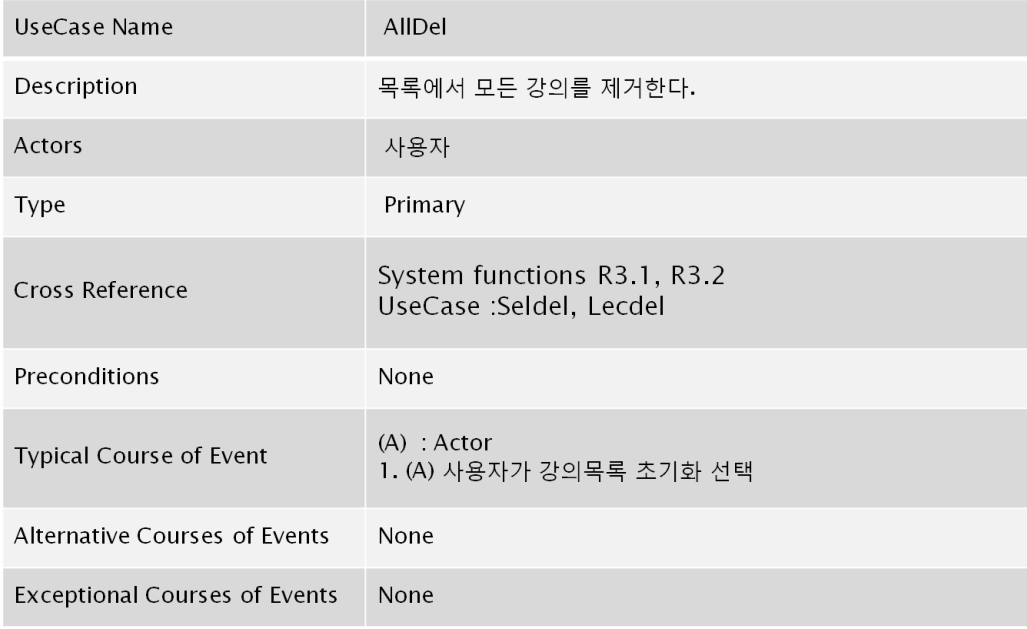

- 시간표 조합 유스케이스

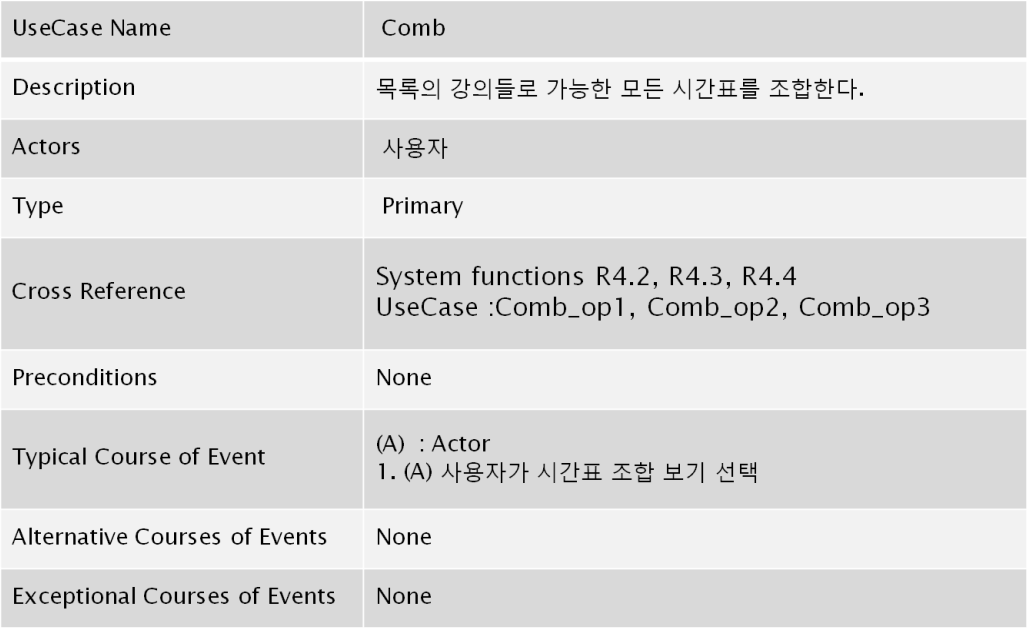

# - 조합조건 1 유스케이스

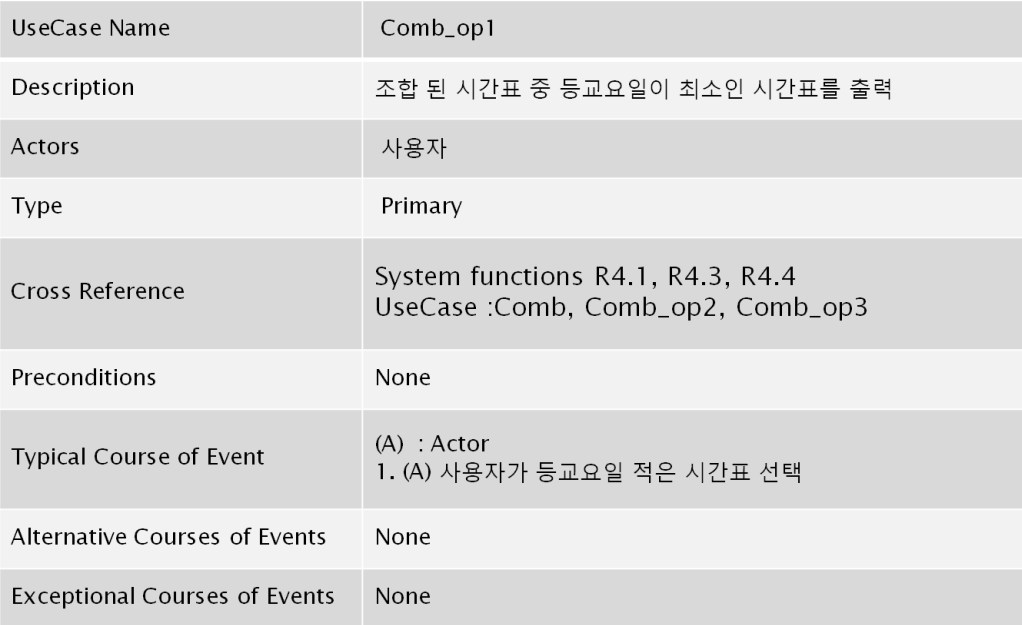

- 조합조건 2 유스케이스

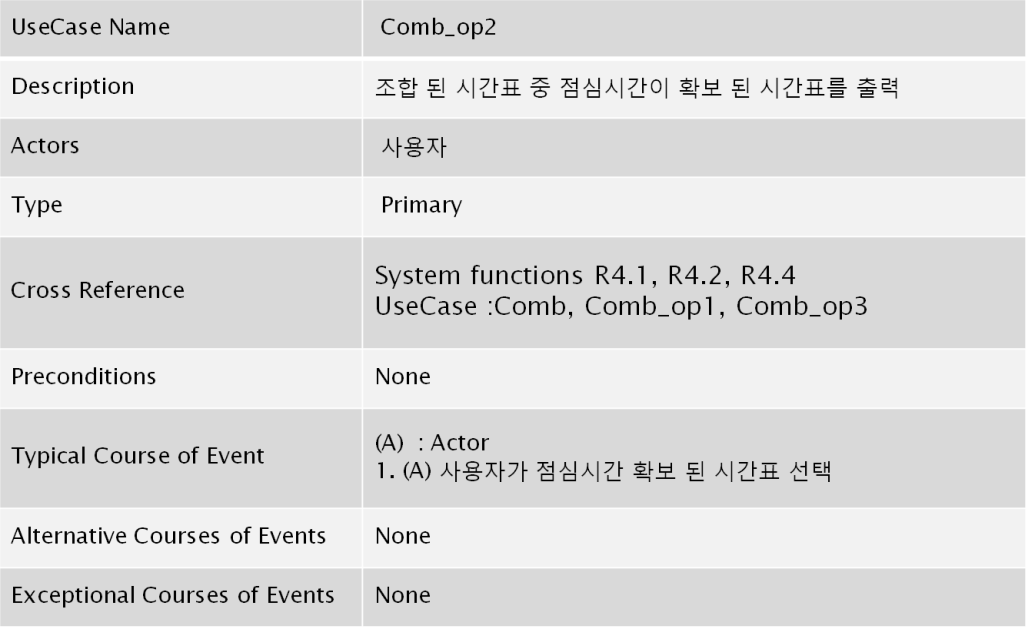

# - 조합조건 3 유스케이스

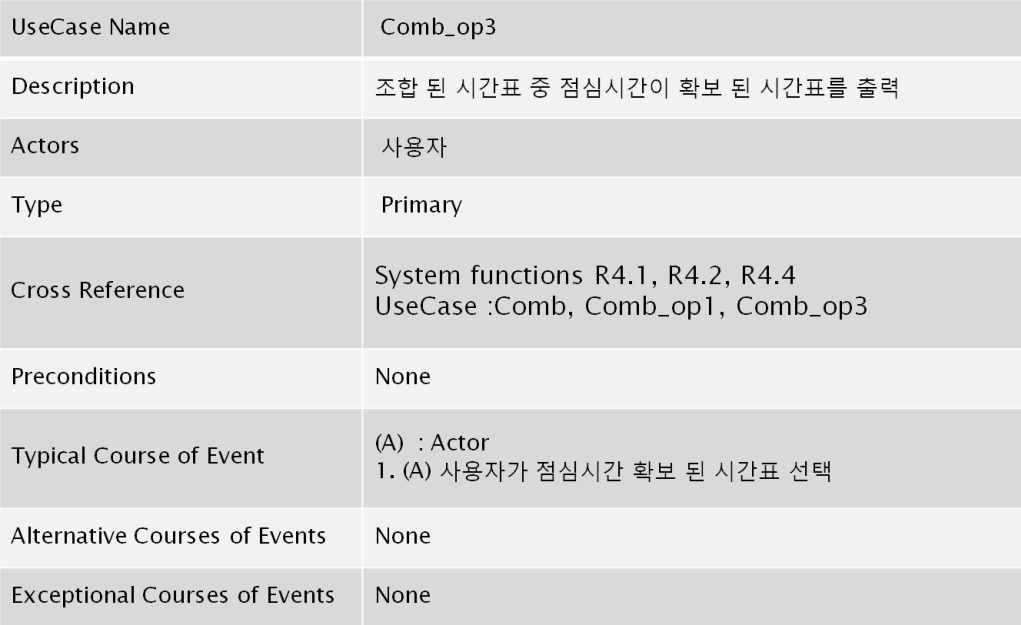

# - 저장 유스케이스

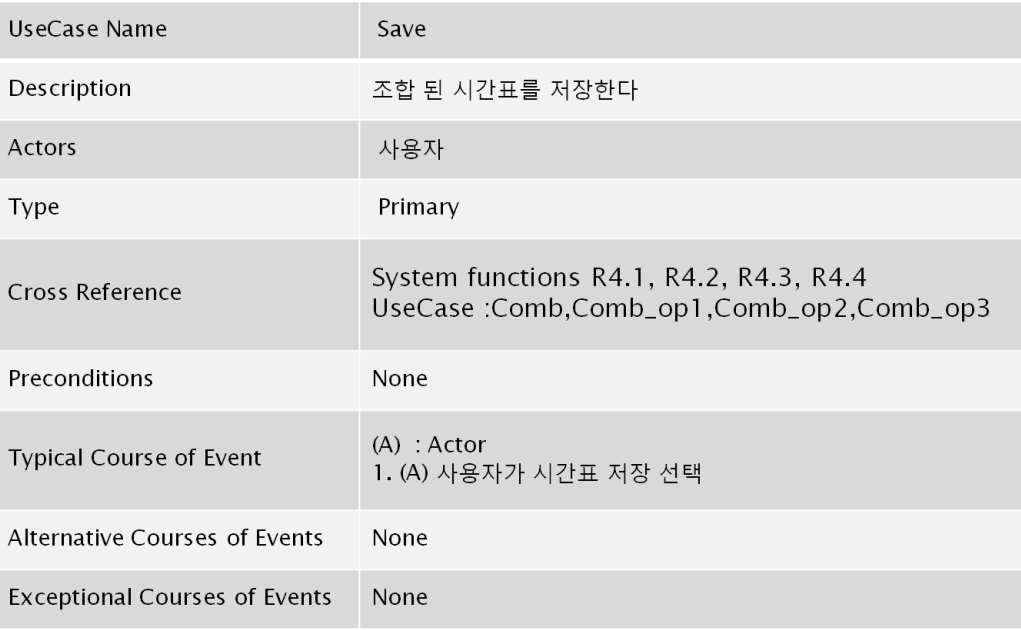

# - 출력 유스케이스

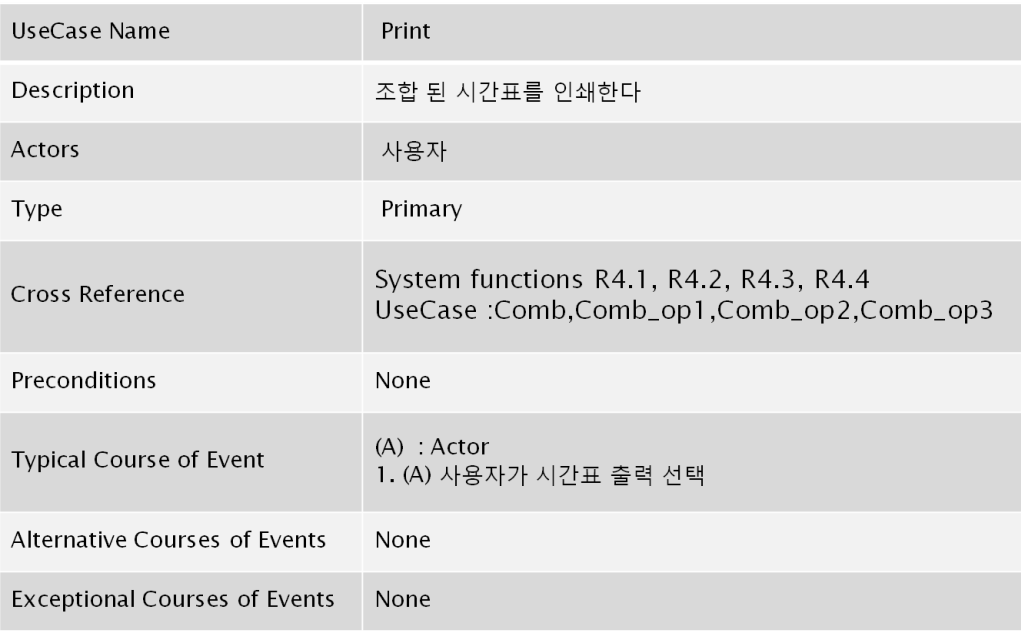

#### 3. Activity diagram

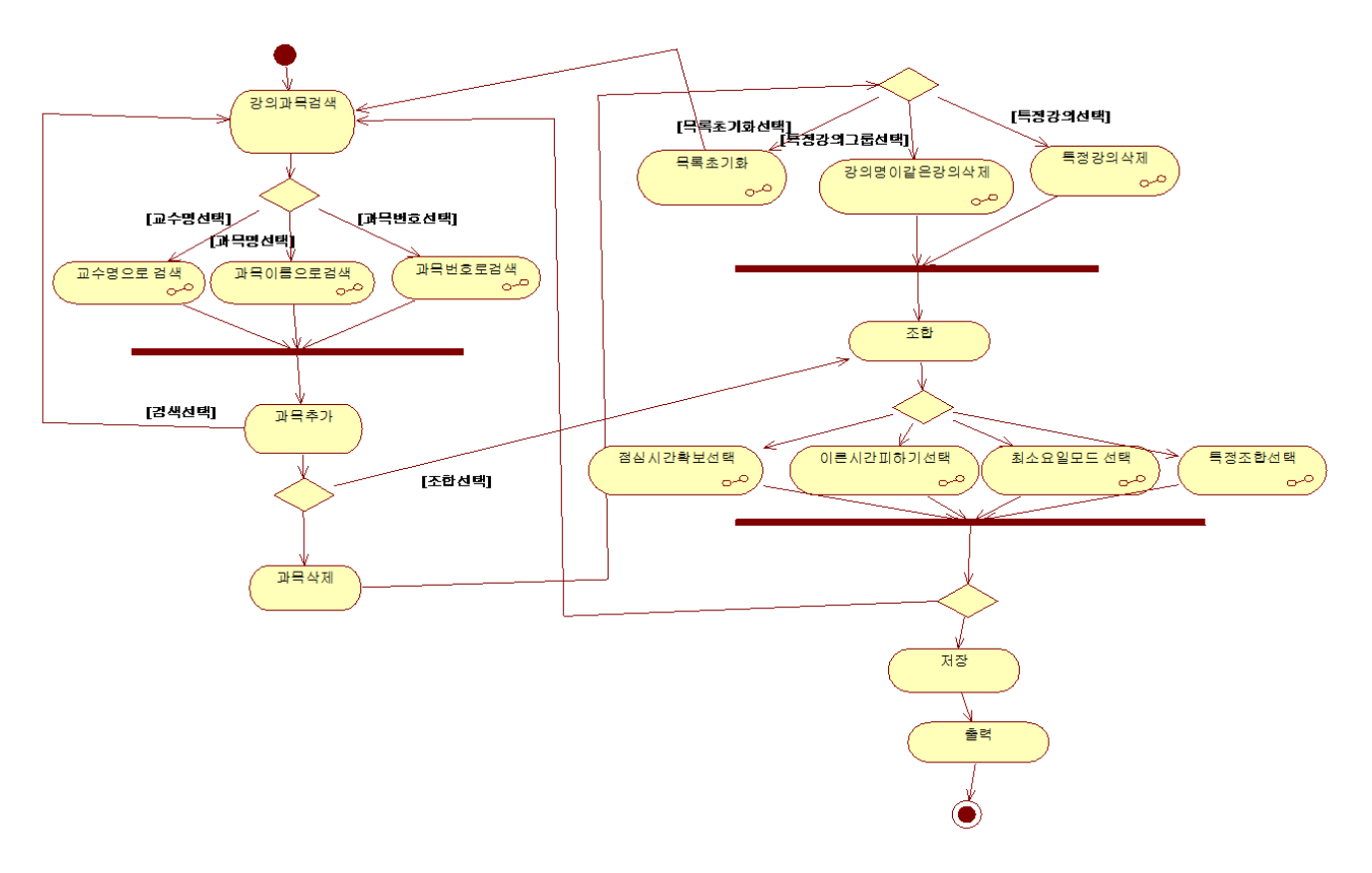